## Министерство науки и высшего образования Российской Федерации Федеральное государственное бюджетное образовательное учреждение высшего образования «Смоленский государственный университет»

Кафедра информационных и образовательных технологий

«Утверждаю» Проректор по учебно-методической работе \_\_\_\_\_\_\_\_\_\_\_\_\_\_\_\_\_Ю.А. Устименко «23» июня 2022г.

## **Рабочая программа дисциплины ФТД.02 Технологии работы с информацией в сети «Интернет»**

Направление подготовки: **45.04.01 Филология** Направленность (профиль): **Филология в социокультурном контексте** Форма обучения: заочная  $Kypc-2$ Семестр – 4 Всего зачетных единиц – 2, часов – 72 Форма отчетности: зачет – 4 семестр

Программу разработал кандидат педагогических наук, доцент Киселева М.П.

Одобрена на заседании кафедры информационных и образовательных технологий «15» июня 2022 г., протокол № 12

Заведующий кафедрой Сенькина Г.Е.

Смоленск 2022

## **1. Место дисциплины в структуре ОП**

Курс «Технологии работы с информацией в сети Интернет» является одной из факультативных дисциплин образовательной программы по направлению подготовки 45.04.01 Филология (профиль: Филология в социокультурном контексте). Читается на протяжении одного семестра обучения. Изучение дисциплины является теоретической основой для формирования целостного представления о происходящих во всех сферах жизнедеятельности общества информационных процессах и практической готовности к работе с информацией в повседневной жизни и профессиональной деятельности.

На основе общности формируемой компетенции курс связан с рядом профильных дисциплин учебного плана. Освоение курса способствует успешному прохождению практик и подготовке к процедуре защиты выпускных квалификационных работ.

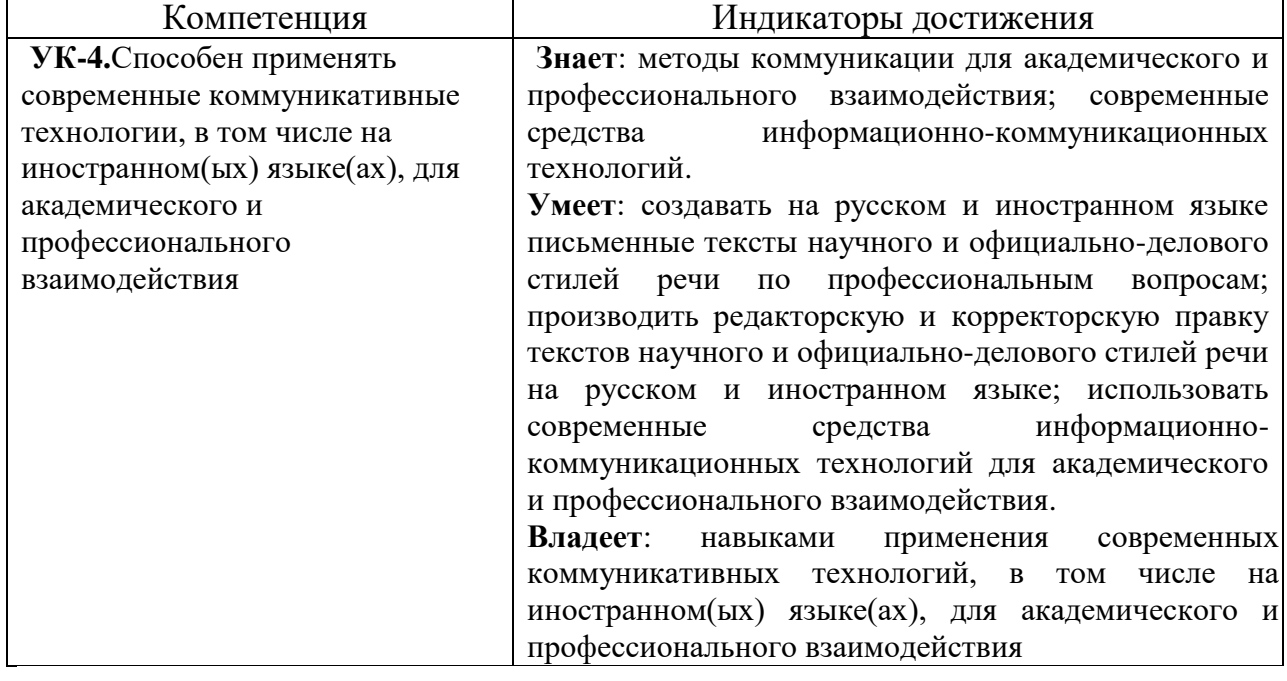

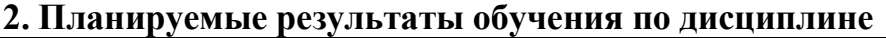

#### **3. Содержание дисциплины**

#### **Тема 1. Теоретические основы информатизации общества**

Цели, задачи и содержание информатизации общества и информатизации образования. Содержание информатизации образования. [Нормативно-правовая](http://moodle.smolgu.ru/mod/resource/view.php?id=8760)  [база, регламентирующая деятельность образовательных учреждений в рамках](http://moodle.smolgu.ru/mod/resource/view.php?id=8760)  [информатизации образования.](http://moodle.smolgu.ru/mod/resource/view.php?id=8760) Технологии информатизации образования. Технические средства информатизации образования. Мультимедиа и «виртуальная реальность». Специализированные средства мультимедиа и их использование в обучении. Телекоммуникационные средства, применяемые в образовании. Информационные и коммуникационные технологии (ИКТ). Технологии хранения и представления информации. Гипертекст и гипермедиа технологии информационного моделирования. Образование и интернет. Информационные ресурсы сети Интернет Образовательные Интернет-порталы. Интернет и проблема позитивной интернет-среды. [Требования к структуре](http://moodle.smolgu.ru/mod/resource/view.php?id=8759)  [образовательного сайта.](http://moodle.smolgu.ru/mod/resource/view.php?id=8759) Компетенции педагогов в области информационных технологий. Подготовка педагогов к использованию ИКТ в образовании. Основные положения Окинавской Хартии. Структура ИКТ-компетентности учителей.

#### **Тема 2. Медийная и информационная грамотность**

Социальная информатика как отрасль знаний. Предмет и задачи социальной информатики. Научно-методологические проблемы развития социальной информатики. Роль информации в развитии общества. Информатизация общества и проблемы образования. ИКТ-компетентность и профессиональное развитие. Информационная культура общества. Информационный образ жизни. Медийная и информационная грамотность в условиях развития цифровых технологий. Модели ИКТ-подготовки и повышения квалификации педагогов. Информатизация процесса обучения. Национальная политика в области информатизации образования: политика и стратегии внедрения инноваций, примеры национальной политики в области информатизации образования. Открытые образовательные ресурсы для обучения на протяжении всей жизни. Инструменты электронного образования: мобильное обучение, облачные технологии в образовании, социальные медиа.

| $N_2$     | Разделы и                         | Всего | Формы занятий     |                |                |
|-----------|-----------------------------------|-------|-------------------|----------------|----------------|
| $\Pi/\Pi$ | темы                              | часов | (в соответствии с |                |                |
|           |                                   |       | үчебным планом)   |                |                |
|           |                                   |       | лекц              | Практ.         | Самост.        |
|           |                                   |       | ИИ                | занятия        | работа         |
|           | Тема 1. Теоретические основы      | 34    |                   | $\overline{2}$ | 30             |
|           | информатизации общества           |       |                   |                |                |
|           | Тема 2. Медийная и информационная | 34    | $\mathcal{D}$     | ာ              | 30             |
|           | грамотность                       |       |                   |                |                |
|           | Зачет                             |       |                   |                | $\overline{4}$ |
|           | Итого                             | 72    |                   |                | 64             |

**4. Тематический план**

## **5. Виды образовательной деятельности Занятия лекционного типа**

**Лекция 1**. Теоретические основы информатизации общества

Содержание информатизации общества. Законодательно-правовая база информатизации общества. На фоне каких геополитических процессов происходит информатизация. Суть информатизация образования. Проблемы информатизации. Цели, задачи информатизации образования. Содержание информатизации образования.

Предмет и задачи социальной информатики.

Научно-методологические проблемы развития социальной информатики. Роль информации в развитии общества. Информатизация общества и проблемы образования.

**Лекция 2.** Медийная и информационная грамотность

Информационная культура общества. Информационный образ жизни. Медийная и информационная грамотность в условиях развития цифровых технологий. Модели ИКТ-подготовки и повышения квалификации педагогов.

Технология работы с информацией.

Исследования информационного пространства с целью поиска и сбора нужных данных и информации; Анализ данных и информации; Систематизация данных и информации; Кодификация; Создание системы управления данными, информацией, «знаниевыми» материалами (поиск нужных знаний, данных и информации, использование, перегруппировка материалов, удаление материалов и т.д. и т.п.). Продажа интеллектуального продукта работодателю или на свободном рынке.

#### **Занятия семинарского типа**

Для проведения практических занятий необходимы персональные компьютеры, стандартное пользовательское программное обеспечение (офисный пакет), подключение к сети Интернет.

#### **Темы практических работ**

Практическая работа №1. Настройка программы-браузера.

Практическая часть

1.Создайте папку на рабочем столе и переименуйте её.

2. Откройте броузер Internet Explorer.

3. На вкладке Панели инструментов меню Вид уберите все флажки напротив всех панелей инструментов.

4. В меню Вид уберите флажок со вкладки Строка состояния.

5. Нажмите кнопку Print Screen.

6. Откройте графический редактор и вставьте скопированное в рабочую область.

Настройка панелей инструментов Internet Explorer.

Вернитесь к обозревателю и при помощи действий Вид□ Панели инструментов, отобразите на экране Ссылки. Скопируйте в Paint данное окно, сравните с предыдущим рисунком и вырежьте все части, которые дублируют первый рисунок. Вставьте получившееся на фон рабочей области рисунка и подпишите «ссылки».

Вернитесь снова к обозревателю и, проделав аналогичные действия, вставьте в тот же рисунок Адресную строку, Обычные кнопки, строку состояния и подпишите их. Скопируйте аналогичным образом Панели обозревателя: Избранное (часто посещаемые веб-страницы), Журнал (список недавно посещённых веб-страниц), Поиск, Папки.

Для просмотра веб-страницами вам нужно научиться изменять размер шрифта, отключить графику для увеличения скорости отображения всех веб-страниц. Для того, чтобы установить оптимальный для просмотра страницы размер шрифта, нужно сделать следующее Вид□Размер шрифта. Выберите Самый крупный.

Чтобы отключить графику для увеличения скорости отображения всех вебстраниц, меню **Сервис** обозревателя Internet Explorer выберите команду **Свойства обозревателя**.

Выберите вкладку **Дополнительно**.

В группе **Мультимедиа** снимите один или несколько из флажков: **Отображать рисунки**, **Воспроизводить анимацию на веб-страницах**, **Воспроизводить видео на веб-страницах** и **Воспроизводить звуки на веб-страницах**.

Чтобы увеличить размер дискового пространства, выделяемого для временного хранения веб-страниц, в меню **Сервис** обозревателя Internet Explorer выберите команду **Свойства обозревателя**.

На вкладке **Общие** нажмите кнопку **Параметры**.

Чтобы увеличить размер дискового пространства, выделяемого для временного хранения страниц, переместите движок вправо.

Практическая работа №1 (продолжение). Электронные словари в Интернет.

Практическая часть

На рабочем столе создайте текстовый документ.

Словари-переводчики.

Откройте программу Enternet Explorer. Загрузите страницу электронного словаря Promt – www.ver-dict.ru. Из раскрвывающегося списка выберите **Русско-английский словарь**. В текстовое поле **Слово для перевода:** введите слово, которое вам нужно перевести, например, «клавиатура». Нажмите на кнопку **Найти**. Скопируйте результат в текстовый документ.

Поиск в толковых словарях.

Загрузите страницу электронного словаря В. Даля – www.slovardal.ru. В текстовое поле **Поиск по словарю:** введите слово, лексическое значение которого вам нужно узнать, например, «рутина». Нажмите на кнопку **Искать**. Дождитесь результата поиска. Скопируйте результат в текстовый документ. Самостоятельно переведите на французский и английский язык следующие слова и скопируйте их в текстовый документ:

Новости,

Статья,

Учитель,

Техника,

Команда.

Найдите лексические значения следующих слов и скопируйте их в текстовый документ:

Метонимия,

Видеокарта,

Железо,

Папирус,

Скальпель,

Дебет (бухг. Термин).

Вы можете воспользоваться любыми словарями из предложенного списка:

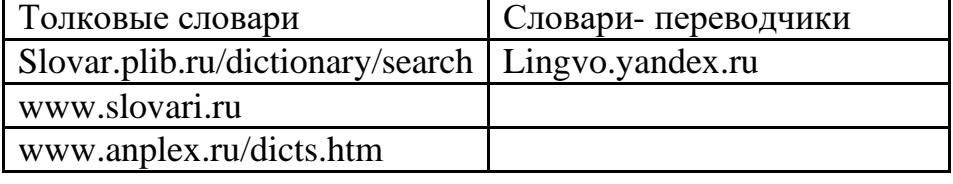

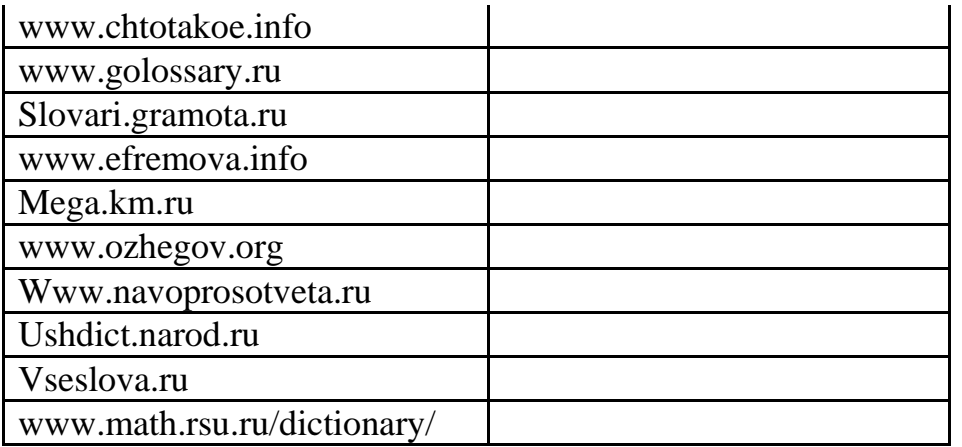

Практическая работа №2. Использование поисковых серверов.

Практическая часть

Создайте на рабочем столе папку, а в ней текстовый документ Microsoft Word. В текстовом документе создайте следующую таблицу:

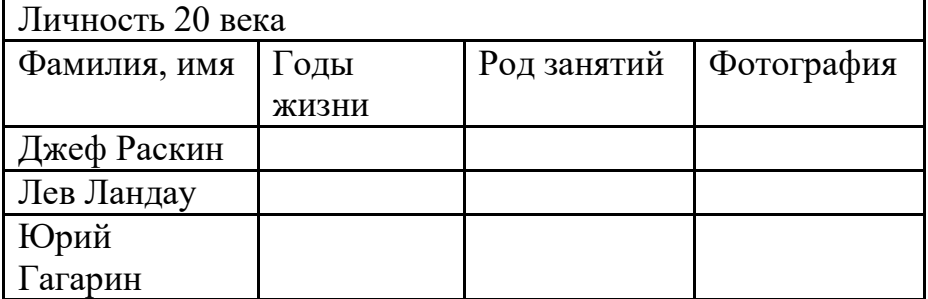

Для того, чтобы найти информацию о них, необходимо открыть одну из поисковых систем:

www.yandex.ru

www.rambler.ru

www.aport.ru

www.yahoo.com

www.google.com

В поле поиска введите фамилию и имя деятеля, нажмите кнопку ОК. Дождитесь, результатов поиска.

Среди предоставленного поисковой системой множества ссылок откройте наиболее подходящие и скопируйте нужную информацию в таблицу.

Практическая работа №2 (продолжение). Особенности поиска по группе слов. Практическая часть

Создайте на рабочем столе папку, а в ней текстовый документ Microsoft Word. В текстовом документе создайте следующую таблицу:

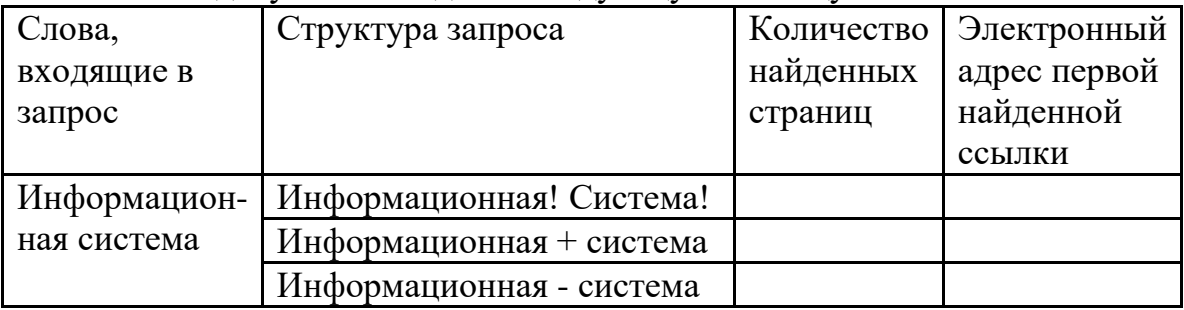

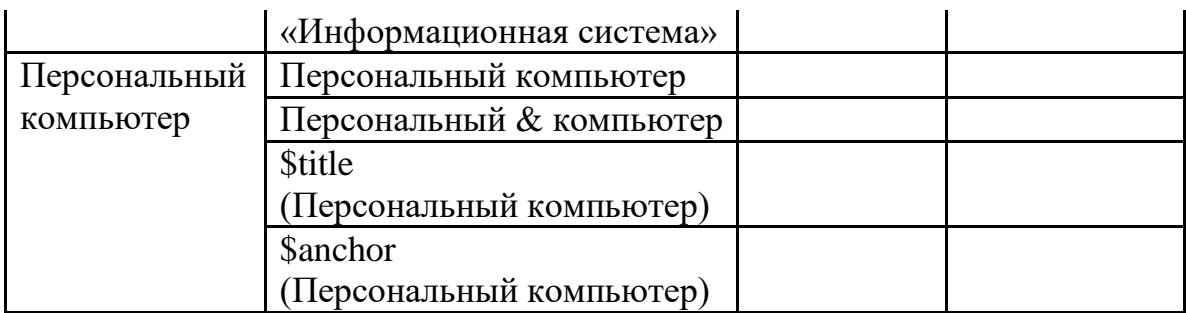

Заполните таблицу, используя поисковую систему Яндекс: www.yandex.ru

## **Самостоятельная работа**

## **Тема 1.**

Вопросы для обсуждения:

- 1. Перспективы, законодательная база: нормативно-правовая база, регламентирующая деятельность образовательных учреждений в рамках информатизации образования.
- *2.* Интернет и проблема позитивной интернет-среды.
- 3. Автоматизированные обучающие системы. Основные понятия, классификация, описание и примеры основных классов.
- 4. Организация единой информационной среды учебного заведения.
- 5. Основные положения Окинавской Хартии.
- 6. ИКТ-компетентность педагогических кадров. Рекомендации ЮНЕСКО
- 7. Педагогико-эргономические условия эффективного и безопасного использования средств вычислительной техники, информационных и коммуникационных технологий в кабинете информатики общеобразовательной школы.

## **Тема 2.**

Вопросы для обсуждения:

- 1. Медийная и информационная грамотность в условиях развития цифровых технологий.
- 2. Зарубежный опыт применения информационных и коммуникационных технологий в образовании.
- 3. Открытые образовательные ресурсы для обучения на протяжении всей жизни.
- 4. Инструменты электронного образования: мобильное обучение, облачные технологии в образовании, социальные медиа.

## **Задания для самостоятельной работы**

- 1. Самостоятельно создайте две веб-страницы с разными фонами и цветами текстов (5-6 предложений).
- 2. Самостоятельно создайте Веб-страницу, на которой будет изображен текст в следующем виде:

Методика освоения новых программ

Знакомство с примерами, шаблонами и образцами документов.

*Для того, чтобы оценить возможности новой программы, лучше всего воспользоваться уже имеющимися образцами документов, созданных с её помощью.*

## Эксперименты с пробными документами.

*Цель эксперимента – проверка действия команд редактирования.*

- **3.** Самостоятельно постройте две Веб-страницы. Первая должна содержать 5-6 предложений, касающихся темы изображений, 3 картинки, 2 анимации и небольшой пояснительный текст. Вторая – гиперссылку на первый документ.
- 4. Откройте поисковый сервер http://www.rambler.ru.

в рамках данного сервера найдите информацию по одной из тем:

- a. история России,
- b. компьютеры,
- c. физическая география.

Сохраните в своей папке 2-3 текстовых страницы, 2-3 картинки, анимационное изображение.

5. Создайте в редакторе Блокнот простейший документ HTML.

6. Сделайте две копии этого документа.

7. Вставьте в первую Web-страницу фоновый рисунок, графическое изображение, анимацию, немного текста.

8. Вставьте во второй документ HTML ссылки на адрес в Интернете и Email, цветной фон и горизонтальную линию.

9. Создайте третий документ HTML, содержащий таблицу (3 строки, 2 столбца), гиперссылку на первую и вторую страницу. Графический и текстовый материал возьмите на образовательных сайтах Интернет.

# **6. Критерии оценивания результатов освоения дисциплины (модуля)**

## **6.1. Оценочные средства и критерии оценивания для текущей аттестации**

Форма контроля **–** практические задания, индивидуальный и фронтальный опросы, выступление с рефератами.

## **Пример оценочного средства**

# **Задание. Поиск по рубрикатору (каталогу).**

Пользуясь каталогом поисковой системы, найдите следующую информацию:

- 1. Сайт Московского Государственного Университета путей сообщения (сделать скриншот страницы)
- 2. Сайт Ростовского Государственного Университета путей сообщения (сделать скриншот страницы)
- 3. «Экспедитор» комплексная автоматизированная система управления транспортно-экспедиционным предприятием: назначение, функциональные возможности (сделать скриншот поиска по каталогу)

По результатам поиска составьте письменный отчет в MS Word.

## **Контрольные вопросы**

- 1. Какой вид поиска является самым быстрым и надежным?
- 2. Каково основное назначение поисковой системы?
- 3. Из каких частей состоит поисковая система?
- 4. Какие поисковые системы вы знаете?
- 5. Какова технология поиска по рубрикатору поисковой системы?

6. Какова технология поиска по ключевым словам?

**Критерий оценочного средства**: задание считается выполненным, если в отчете представлены описания используемых технологий, найденный и отформатированный материал, ответы на контрольные вопросы.

# **6.2. Оценочные средства и критерии оценивания для промежуточной аттестации**

Зачет выставляется по результатам работы студента в течение семестра согласно Положению о текущем контроле успеваемости и промежуточной аттестации студентов в федеральном государственном бюджетном образовательном учреждении высшего профессионального образования «Смоленский государственный университет» (№ 01-113 от 26.09.2019).

Зачет выставляется по итогам практических аудиторных занятий (текущей успеваемости), а также на основе представленных обучающимися материалов самостоятельной работы (отчетов), предусмотренных рабочей программой дисциплины.

**Зачтено**. Сформированы знания, умения, способность применять основы цифровых технологий:

1. выполнил практический курс в полном объеме:

2. наличие 60% (что соответствует оценке «удовлетворительно») и выше правильно выполненных заданий, представлены все материалы для самостоятельной работы.

**Не зачтено**: студент не выполнил практический курс в полном объёме, не выполнил задания для самостоятельной работы.

# **Пример оценочного средства для промежуточной аттестации Задание. Формирование запроса по точному названию или цитате.**

Пользуясь поисковой системой, найдите следующую информацию:

- 1Устройство тепловоза 2ТЭ116 (Автосцепное устройство четырехосных вагонов)
- 2Грузовой электровоз ВЛ85 (Устройство и эксплуатация электрического оборудования пассажирских вагонов)
- 3Вакансии на Приволжской железной дороге

**Критерий оценочного средства**: задание считается выполненным, если в отчете представлены описания используемых технологий, найденный и отформатированный материал

# **7. Перечень основной и дополнительной учебной литературы 7.1. Основная литература**

- 1. Городнова, А.А. Развитие информационного общества : учебник и практикум для академического бакалавриата / А. А. Городнова. — Москва : Издательство Юрайт, 2019. — 243 с. — (Бакалавр. Академический курс).
	- ISBN 978-5-9916-9437-7. Текст : электронный // ЭБС Юрайт [сайт].
	- URL:<https://urait.ru/bcode/433887> (дата обращения: 11.09.2020).
- 2. Сидорова, А.А. Электронное правительство : учебник и практикум для бакалавриата и магистратуры / А. А. Сидорова. — Москва : Издательство Юрайт, 2019. — 166 с. — (Бакалавр и магистр. Академический курс). — ISBN 978-5-9916-9307-3. — Текст : электронный // ЭБС Юрайт [сайт]. — URL:<https://urait.ru/bcode/433937> (дата обращения: 11.09.2020).
- 3. Чугунов, А.В. Социальная информатика : учебник и практикум для академического бакалавриата / А. В. Чугунов. — 2-е изд., перераб. и доп. — Москва : Издательство Юрайт, 2019. — 256 с. — (Университеты России). — ISBN 978-5-534-09010-9. — Текст : электронный // ЭБС Юрайт [сайт]. — URL: <https://urait.ru/bcode/433709> (дата обращения: 11.09.2020).

#### **7.2. Дополнительная литература**

- 1. Амелин, О.А. Некоторые проблемы использования автоматизированных информационных систем в сфере образования / Р. В. Амелин, С. Е. Чаннов // [ИНФО. Информатика и образование .—](http://92.241.99.100/Scripts/zgate.exe?follow+5048+ru%5Csmolgu%5Cstat%5C1547%5B1,12%5D+rus) Б.м.  $\langle \text{URL:http://www.infojournal.ru>..} \rangle \sim 2016 \sim \text{N} \cdot 1 \sim C. 50-54 \sim \text{ISSN}$  $\langle \text{URL:http://www.infojournal.ru>..} \rangle \sim 2016 \sim \text{N} \cdot 1 \sim C. 50-54 \sim \text{ISSN}$  $\langle \text{URL:http://www.infojournal.ru>..} \rangle \sim 2016 \sim \text{N} \cdot 1 \sim C. 50-54 \sim \text{ISSN}$ 0234-0453.
- 2. Роберт, И.В. Теория и методика информатизации образования (психологопедагогический и технологический аспекты) [Электронный ресурс] : монография. — Электрон. дан. — М.: Лаборатория знаний (ранее "БИНОМ. Лаборатория знаний"), 2014. — 400 с. — Режим доступа: http://e.lanbook.com/books/element.php?pl1\_id=66196 — Загл. с экрана.
- 3. Сысолетин, Е. Г. Разработка интернет-приложений : учебное пособие / Е. Г. Сысолетин, С. Д. Ростунцев. — Москва : Издательство Юрайт, 2019. — 90 с. — (Профессиональное образование). — ISBN 978-5-534-10015-0. — Текст : электронный // ЭБС Юрайт [сайт]. URL: <https://urait.ru/bcode/442422> (дата обращения: 11.09.2020).

## **Перечень ресурсов информационно-телекоммуникационной сети «Интернет»**

- 1. http://www intuit.ru ИТ-образование в России: сайт открытого еконсорциума
- 2. http://school-collection.edu.ru (единая коллекция цифровых образовательных ресурсов)
- 3. http://www.structuralist.narod.ru/it/internet/internet.htm введение в интернет-технологии (учебник)
- 4. http://www/phis.org/ru/informatika (учебные материалы для учителя и учащихся)
- 5. www.htmlbook.ru электронный учебник по html.

## **8. Материально-техническое обеспечение**

Учебная аудитория для проведения занятий лекционного и семинарского типа, групповых и индивидуальных консультаций, текущего контроля и промежуточной аттестации (ауд.406, корпус 3): стандартная учебная мебель (30

учебных посадочных места), стол и стул для преподавателя – по 1 шт., кафедра для лектора – 1 шт., доска настенная трехэлементная – 1 шт.

Помещение для самостоятельной работы: компьютерный класс (каб. 507, корпус 3) с выходом в сеть Интернет (15 компьютеров): компьютерный студенческий стол – 15 шт., компьютерный стол для преподавателя – 1 шт., монитор Acer – 16 шт., системный блок Kraftway – 16 шт., принтер Canon – 1 шт., проектор InFokus – 1 шт., интерактивная доска сенсорная SMART Board– 1 шт., стандартная учебная мебель (40 учебных посадочных мест), стол и стул для преподавателя – по 1 шт., кафедра для лектора – 1 шт., доска настенная трехэлементная – 1 шт.

#### **9. Программное обеспечение**

#### **Лицензионное программное обеспечение**

Dr.Web Server/Desktop Security Suite, Лицензия EE4E-QN5S-6FG2-N76B, ежегодное обновление

Microsoft Open License (Windows XP, 7, 8, 10, Server, Office 2003-2016), Лицензия 66975477 от 03.06.2016, ежегодное обновление.

Kaspersky Endpoint Security для бизнеса – Стандартный, Лицензия 1FB6151216081242, ежегодное обновление.

**Электронные библиотечные системы и электронная информационнообразовательная среда**

Электронная библиотечная система «ЭБС ЮРАЙТ», Договор № 3074 от 15.11.2017, ежегодное обновление.

СДО Русский Moodle 3KL Norm с техническим обслуживанием, Акт на передачу прав №УТДЮ0001785 от 06.12.2016, ежегодное обновление.

Обучающимся обеспечен доступ к ЭБМ «Юрайт», ЭБС «IPRbooks», доступ в электронную информационно-образовательную среду университета, а также доступ к современным профессиональным базам данных и информационным справочным системам.

#### ДОКУМЕНТ ПОДПИСАН ЭЛЕКТРОННОЙ ПОДПИСЬЮ

Сертификат: 03B6A3C600B7ADA9B742A1E041DE7D81B0 Владелец: Артеменков Михаил Николаевич Действителен: с 04.10.2021 до 07.10.2022